### **BEFORE THE PUBLIC UTILITIES COMMISSION OF THE STATE OF CALIFORNIA**

Order Instituting Rulemaking to Continue Implementation and Administration of CaliforniaRenewable<sup>p</sup>ortfolioStandard Program.

Rulemaking 11-05-005 (Filed May 10,2011)

## Constellation NewEnergy, Inc.

**PROVISIONAL CLOSING REPORT FOR CALIFORNIA**

**RENEWABLES PORTFOLIO STANDARD 20% PROGRAM**

20-Aug-12 Name: JoeDonovan Title: Email:<br>Phone: (410)470-3582 (443) 213-6388 Address: 100 Constellation Way Baltimore, MD 21202 Senior Cousel, Constellation Energy Resour [joseph.donovan@constellation.com](mailto:joseph.donovan@constellation.com) Fax:

### **[** CALIFORNIA'S RENEWABLES PORTFOLIO STANDARD **]**

### Provisional RPS 20% Closing Report Worksheet Instructions

- 1. U. 12-04-038 requires investor Owner Otimites (IOU), Mufful unsectional Otimites (MUU), Leacht Server Protoiers (CSP), and<br>Community Choice Aggregators (CCAs) to file a Closing Report that calculates RPS procurement fro calculate a ratal seller's net defidt/supius figure for compliance years 2003-2010
- 2. Any retail seles seeking continentiality procedural rules set forth in D.G6-06<br>decision in its Confidentiality proceeding, Rulemaking (R.) 05-06-040<br>decision in its Confidentiality proceeding, Rulemaking (R.) 05-06-040<br> Any retail seles seeking combertaatily protection tor the Closing Heport should the a declaration. Combertaanly requests snall<br>comply with the substantive and procedural rules set forth in D.06-06-066, as modified by D.08-
- 
- 3. RPS closing reports will be summined to the Commission as specified bettown as the single set of the specifical properties and specifical properties and screen provided in standard screen of the specifical selection of c) Send paper copies (confidential and public) to each of the assigned Administrative Law Judges (ALJs): Regina M. DeArtgelis and Anne E. Simon California Public Utilities Commission 505 Van Ness Avenue San Francisco. CA 94102 d) Do not send paper copies ofthe confidential version to anyone except the persons listed above, unless tcally reque e) All ESP's and CCA's must submit their RPS eligible contracts to the Commission (D.12-06-038). All contract<br>documents should be provided in a digital pdf format. Please write all digital documents (pdf's) to a CD-R or DVD-R and mail to:
	- Robert Biackney California Public Utilities Commission 505 Van Ness Avenue San Francisco. CA 94102
- 4. Any questions regarding the completion and/or filing of this report can be directed to:<br>Robert Blackney, Energy Division, California Public Utilities Commission:[robert.blackney@cpuc.ca.gov](mailto:robert.blackney@cpuc.ca.gov), (415) 703-3072
- 5. Include the Title Page and fill out the following information:<br>a) Name of the retall seller serving the Closing Report
	- b) Date the Closing Report is being served<br>c) Contact information
- 6. Complete the Officer Verification Form in the format provided (Rule 1.11)
- 7. Yellow cells throughout the spreadsheet indcate user supplied data by the retail seller where and when applicable
- 8. All data must be entered in MWh out to three decimal points to accurately account for retail sales, procurement and targets. The<br>spreadsheet will display MWh throughout. Do not round any reporting data, as this may trig
- 9. The spreadsheet included in this report has locked cells to ensure that the computation of the net defici/surplus<br>calculated and reported based on the data provided by the user. An unprotected version of the spreadsheet ae accurately also available by
- 10. Une #s in the "Accounting'' tab hyperlink to the "Calculations" tab, which provides additional information on the particular line item or section of the "Accourting" tab.

#### | ACCOUNTING TAB

11.

Begin by entering the relevant data for Lines 1-3, this will calculate the retail seller's Baseline Procurement. Amount. Enter actual<br>and forecasted sales figures to generate Incremental Procurement Targets (IPTs) and Annu

#### **PROCUREMENT DETAIL**

"I.2. <u>Procurement Summary</u>. Total RPS Eligble Procurement is differentiated by three categories, existing and or signed contracts<br>Solor-Instaglunder negotiation/pending approval, and generic future contracts . This sectio cannct

a) *Annual Contracting Quota Requirement: Retail sellers must enter into long-term contracts or contracts with new<br>Tacilities for energy deliveries equivalent to at least 0.25% of that retail sellers prior years' retail sa* a) Annual Contracting Quota Requirement: Natal sellers must enter into long-term contracts or contracts with new<br>facilities for energy deliveries equivalent to at least 0.25% of that retail sellers prior years' retail sell need to be provided again.

- Contracts are differentiated by Contract term-length and type (row 21:22). All deliveries from "long-term and/or<br>new" are automatically entered into "Cumulative Surplus Contracting Quota Bark" (row 25).

- 13. <u>RPS Bigible Procurement by Resource Type:</u> This report must state the amount procured or projected to be procured from each<br>resource type (D.05-07-039, Appendix A, D.05-10-050, page 47-48). This information is reporte
- 14. <u>Contract Detali:</u> For each contract, enter actual and forecasted delivery data throughout the contract term. Do not assume that an<br>expiring contract will be renegotiated.
	- a) *Pre-2002 Contracts* : Irput tots annual deliveries by resource type

b) *2002-2010 Contracts* : List contracts by name, annual deliveries (MMh), project status, facility status and resource<br>twoe.

ty6e.<br>ie) 2005-20*10 Contracts* : In addition to the requirements above, contracts from these years should be identified by term-<br>length, short-term (less than 10 years) and long-term, as well as, by type, existing or new

"Contract Length / Type" (Column "X") Pursuant to D.07-05-028, starting in 2007, each RPS-obligated ret<br>siler must. in order to be able to count for any RPS complaince purpose energy deliveres from contracts of<br>the this mu illes than 10 years' duration ("shorkem") with RPS-eligöble factilies that commerced commercial operation<br>prior to Januay 1, 2005 ("existing facilities"), in each calendar year erter into contracts with facilities of at le

-"Contract Volume" (Column "Y") input the total MWh over the term of the contract identified in the power<br>purchase agreement. Compliance with the minimum quota requirement is measured by contracted-for-energy, 15. Cortract Execution Date: The date the contract was signed. If the paties signed on different dates, or there are contract amendments, use the meet recert date signed.

16. If any procurement data for a specific contract differs from what is entered into the CEC-RPS-Track form for that year, the specific<br>cell should be highlighted and the discrepancy should be explained.

#### dsheet user notes Spre

a) Protecting confidential data: Individual cells may be formatted black, which will serve to redact info when excel file is converted<br>to poff. Select cell - click on "fill color" icon - choose black. Note: Once converted

b) Adding and/or deleting ro<br>Within the desired section,<br>again and select "insert cop and/or deleting rows. The "Earmarking<br>desired section, highlight entire row(s)<br>select "insert copied cells" Detail" tab and "Procurement Detail" tab allows users to add to or delete rows, by selecting the excel row numbers) - right click and select "copy" - right click

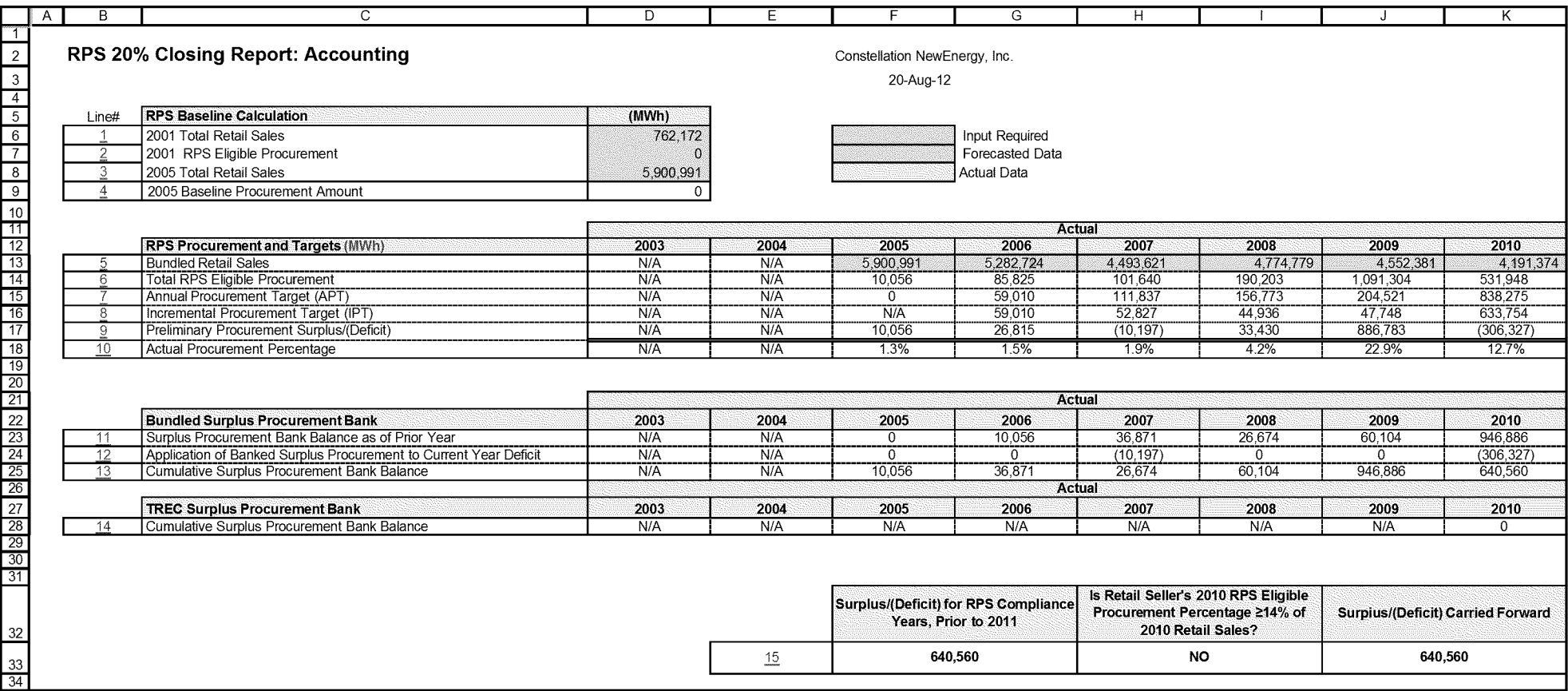

SB\_GT&S\_0563452

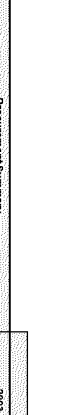

Provisional RPS 20% Closing Report: Procurement Detail

 $-$ 

hiput Required<br>Francastad Data<br>Corresponding Portion Data

Constellation NewEnergy, Inc.<br>20-Aug-12

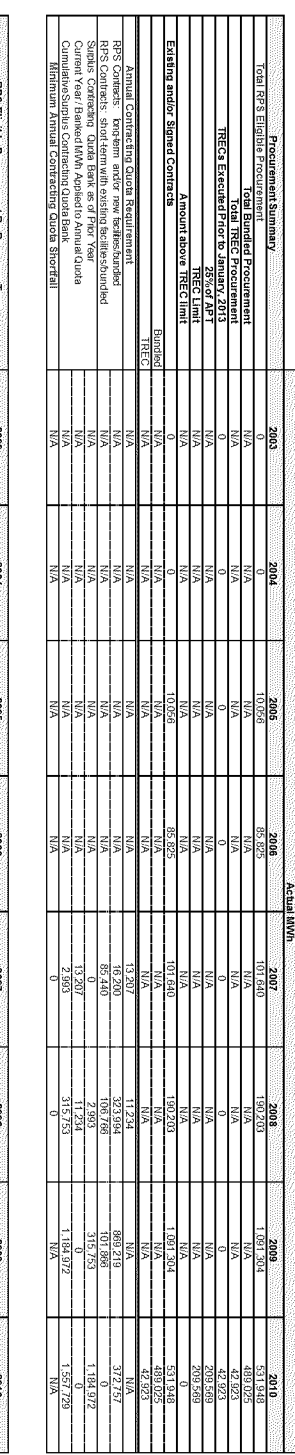

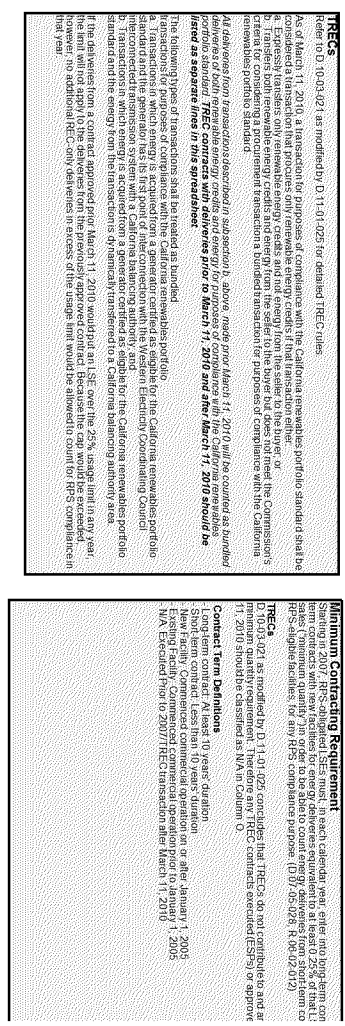

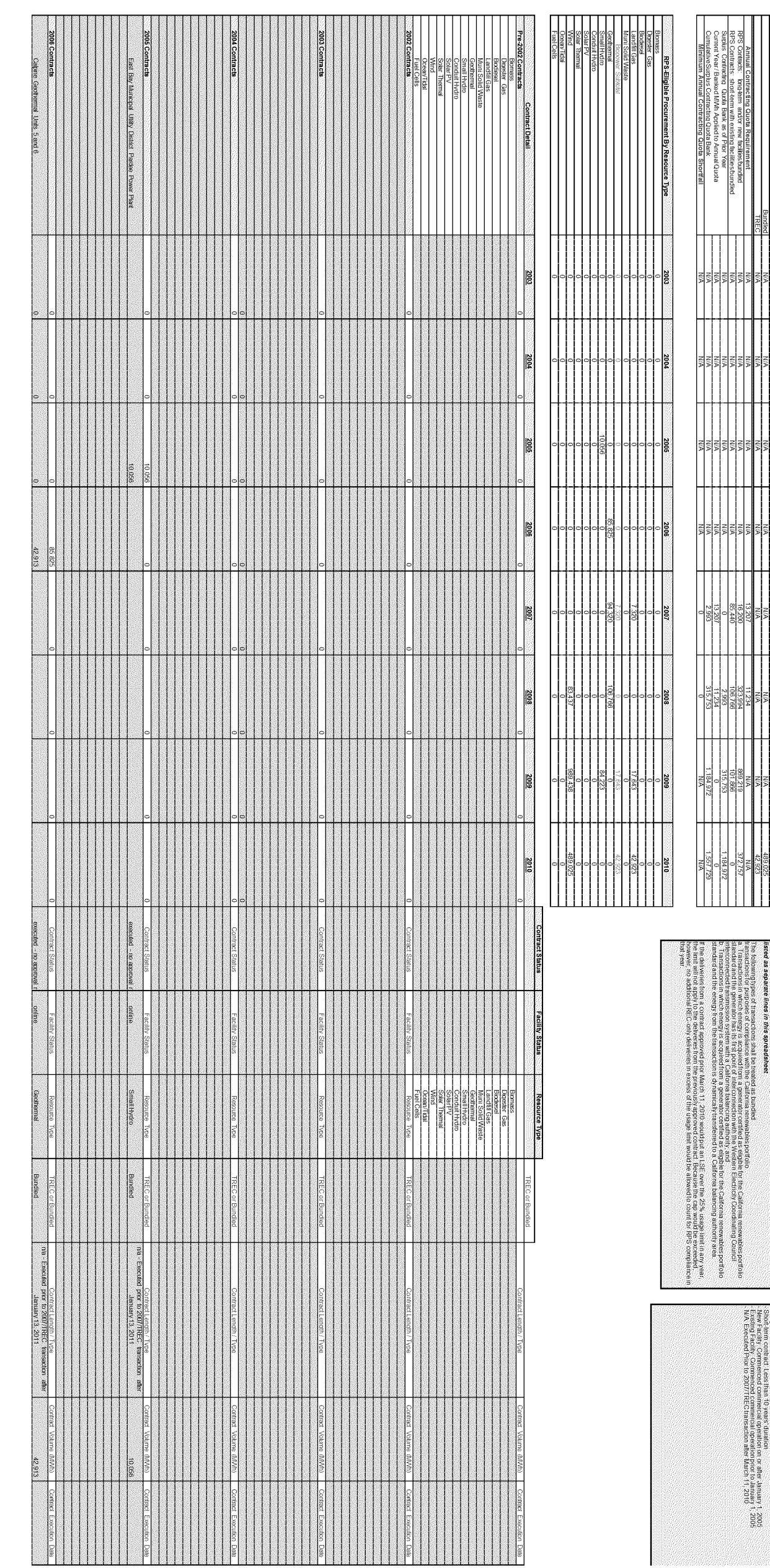

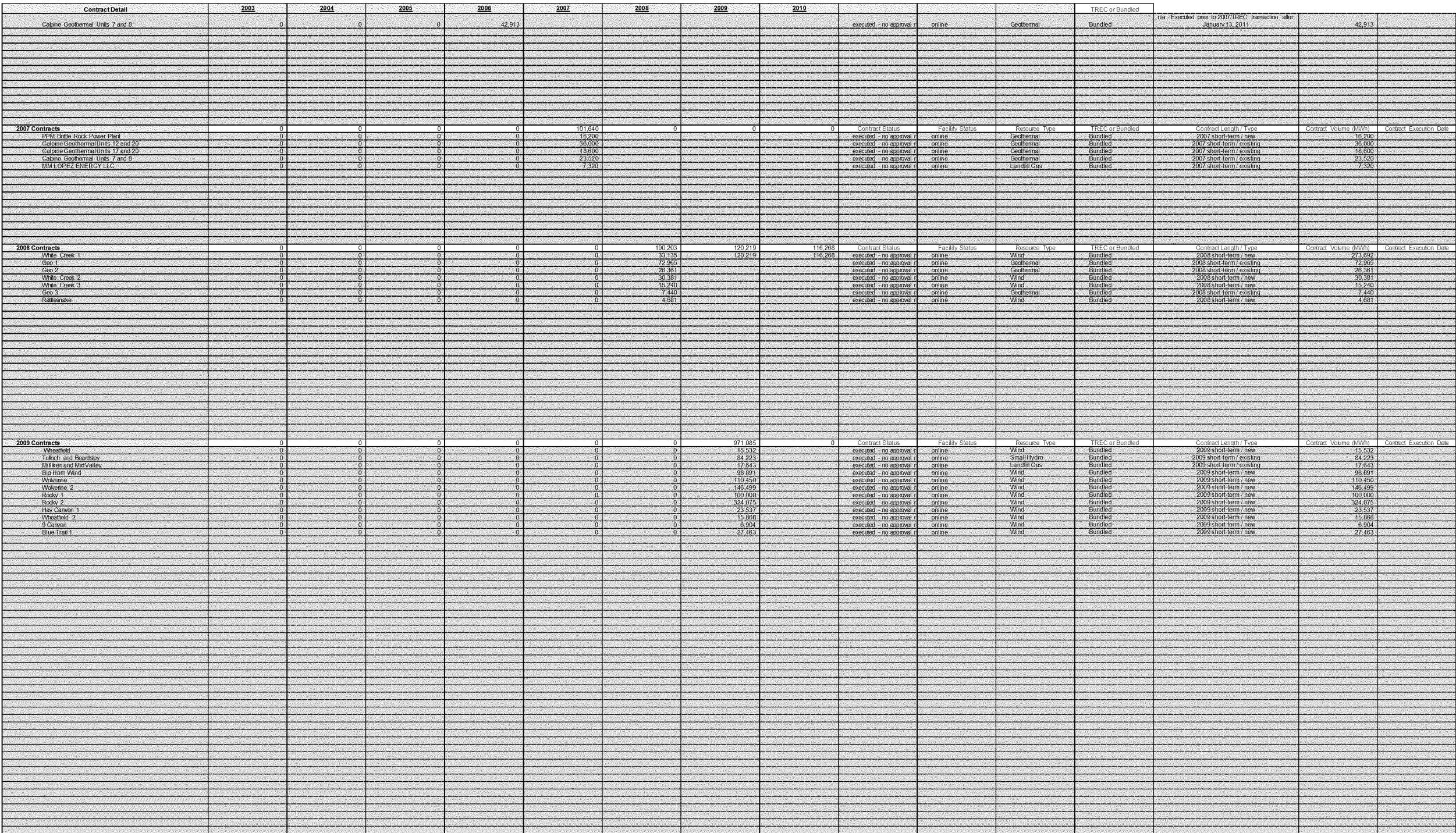

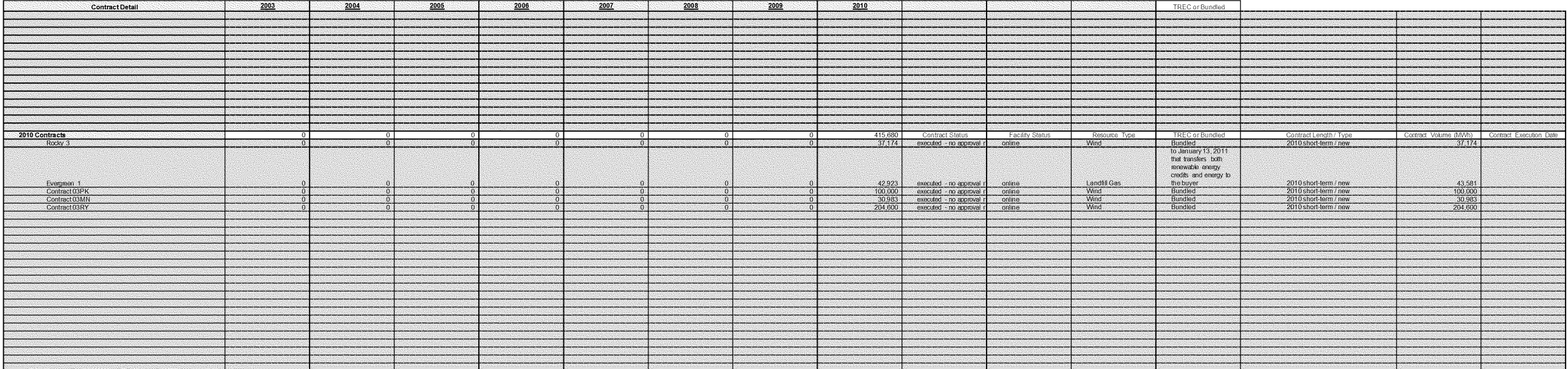

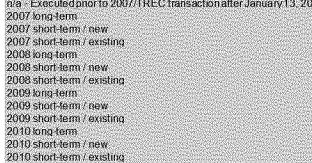

Bundled<br>TREC<br>TREC Exec :<br>dPriorto January 13, 2011 that transfers both renewableenergycredits and energy to the buyer

# Provisional RPS 20% Closing Report: Calculations

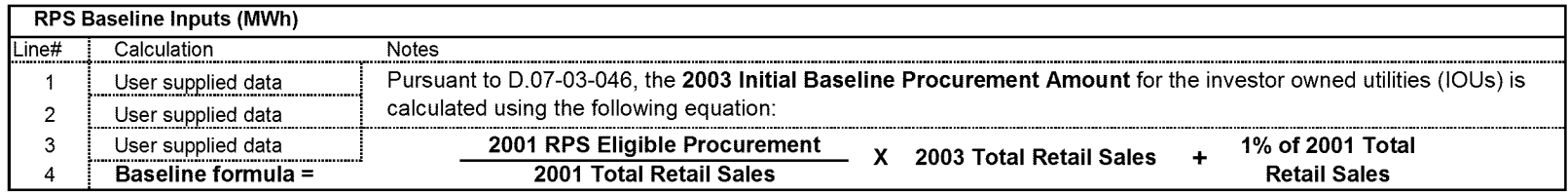

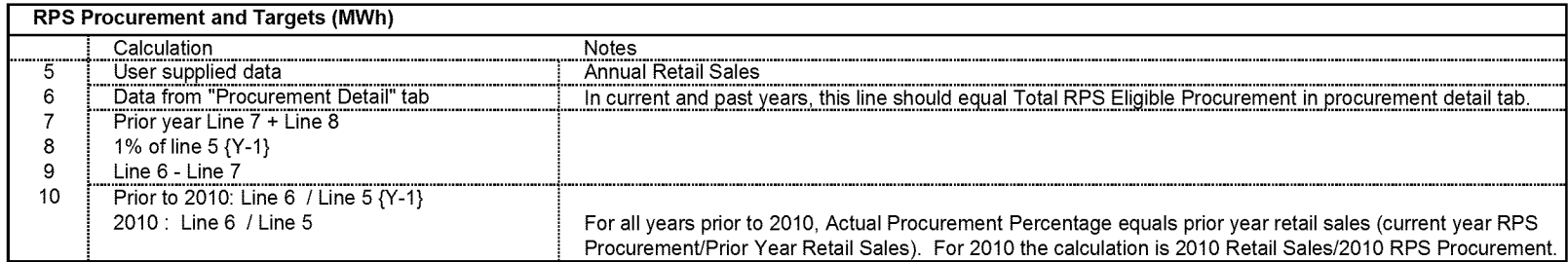

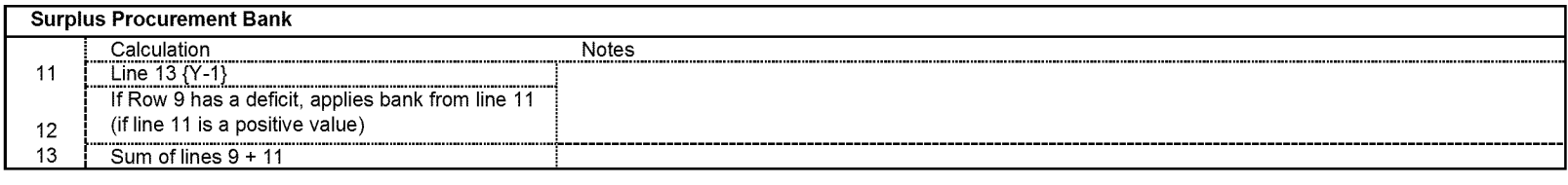

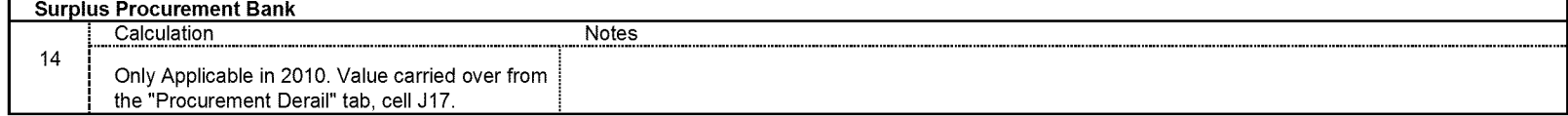

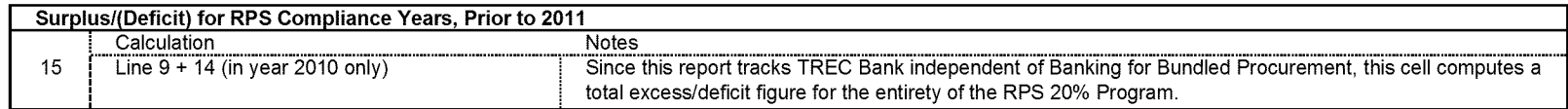

## **OFFICER VERIFICATION FORM**

I am an officer of the reporting corporation herein, and am authorized to make this verification on its behalf. The statements in the foregoing document are true of my own knowledge, except as to matters which are therein stated on information or belief, and as to those matters I believe them to be true. The spreadsheet format used to file this EPS 20% Closing Report has not been altered from the version issued or approved by Energy Division, The information provided in this EPS 20% Closing Report adheres to the Commission's orders in D.12-06-038.

I declare under penalty of perjury that the foregoing is true and correct.

m / K ... \_\_\_\_ \_\_\_\_ **\_ \_**

Mark Huston, President

Executed on August *2\$,* 2012 at Baltimore, MD.